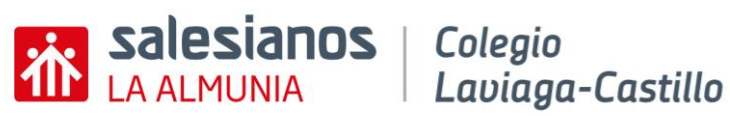

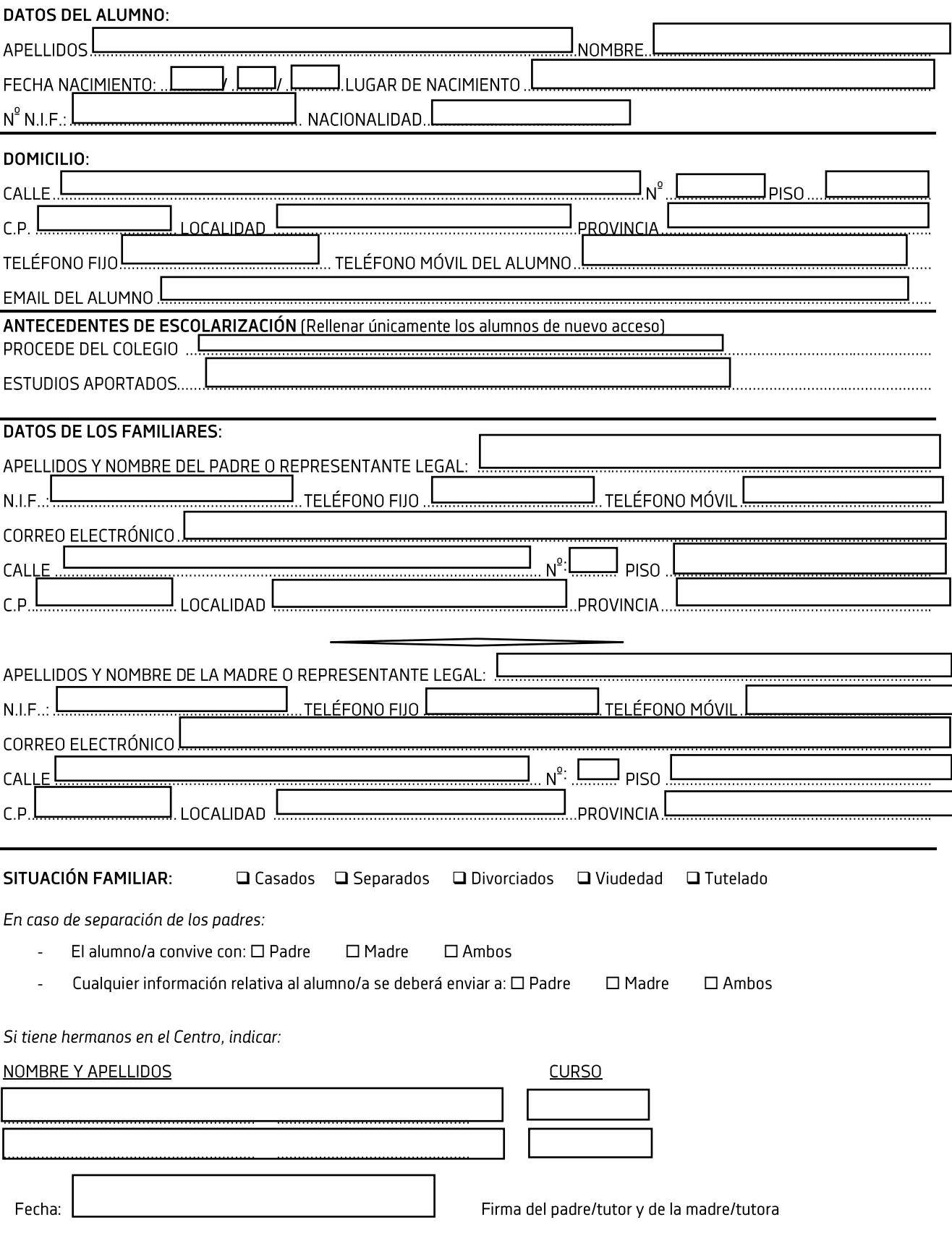

El COLEGIO SALESIANO LAVIAGA CASTILLO, les informa que los datos personales que nos facilite serán tratados de acuerdo con lo dispuesto en la Legislación vigente referente a datos de carácter personal. En este sentido, le comunicamos que sus datos serán incorporados a un fichero automatizado cuya finalidad es realizar la gestión administrativa y educativa, con el objeto de mejorar la calidad de nuestro servicio. Garantizamos el derecho de acceder, modificar, oponerse o cancelar los datos personales contenidos en nuestros ficheros, para lo cual deberá hacernos llegar su comunicación por escrito a la dirección: Calle María Auxiliadora nº 12, 50.100 La Almunia de Doña Godina (Zaragoza).

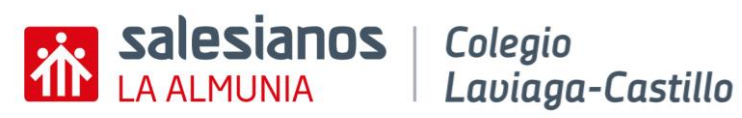

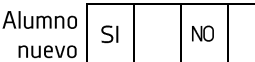

N<sub>O</sub> Repetidor SI

ESTUDIOS EN LOS QUE SE MATRICULA (marque con una X lo que corresponda)

## BACHILLERATO MODALIDAD CIENCIAS

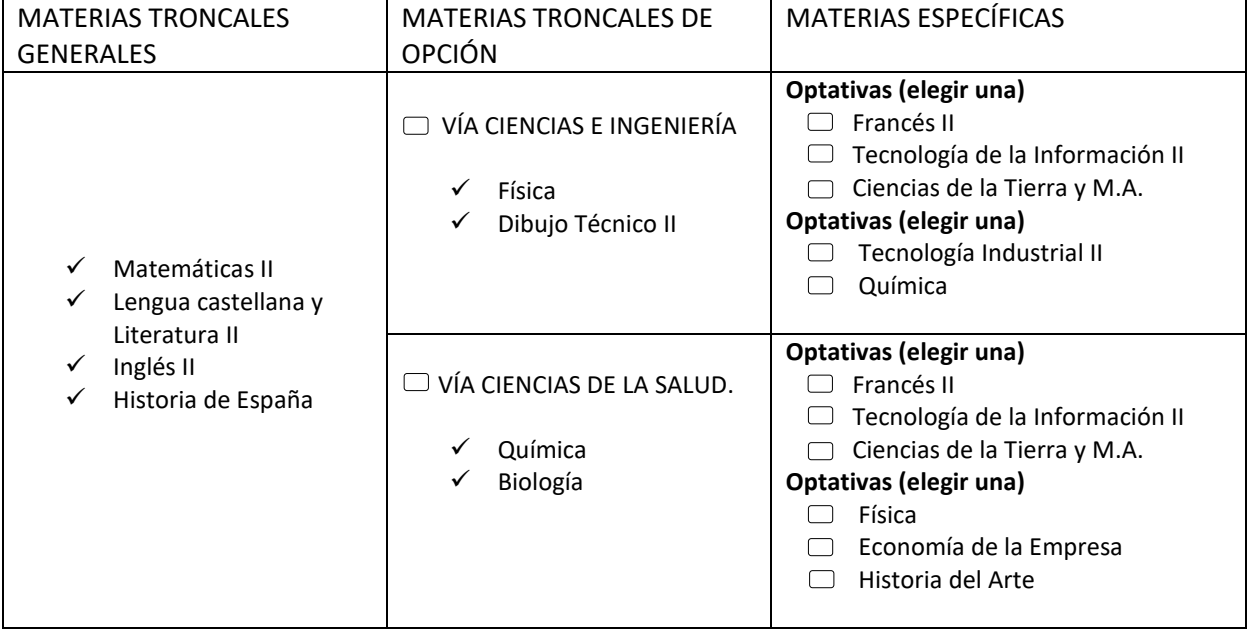

## BACHILLERATO MODALIDAD HUMANIDADES Y CIENCIAS SOCIALES

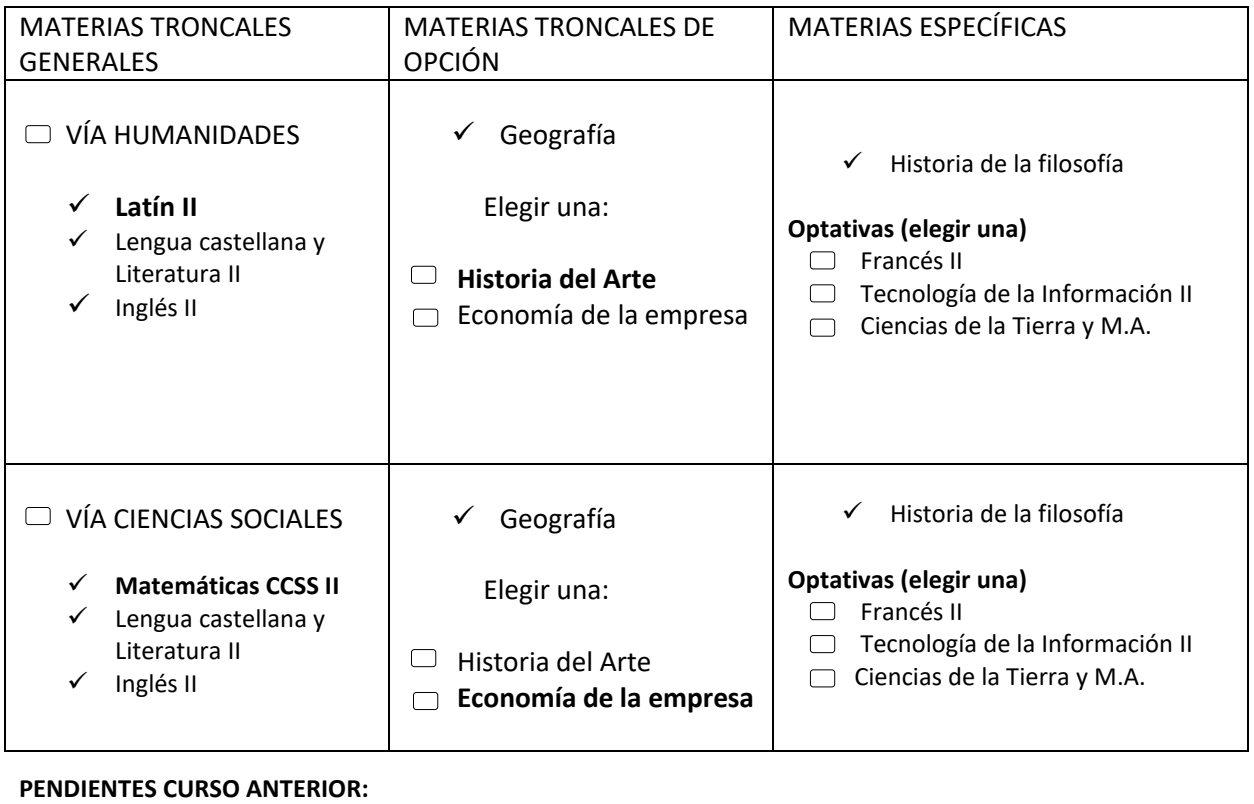